The copy filmed here has been reproduced thenks to the generosity of:

> University of Manitoba Winnipeg

The imeges appearing hera are the best quality possible considering the condition end legibility of the original copy and in keeping with the filming contract specifications.

Original copies In printed paper covers are filmed beginning with the front cover and ending on the last page with a printed or illustrated impression, or the back cover when eppropriete. All other original copies are filmed beginning on the first page with e printed or iilustrated impression, and ending on the last page with e printed or illustrated impression.

The last recorded frame on eech microfiche sheil contain the symbol  $\rightarrow$  (meaning "CON-TINUED"), or the symbol  $\nabla$  (meening "END"), whichever applies.

Maps, plates, charts, etc., may be filmed at different reduction ratios. Those too large to be entirely included in one exposure ere filmed beginning in the upper laft hand corner, left to right and top to bottom, as many frames as required. The following diagrams illustrate the method:

 $\vee$ 

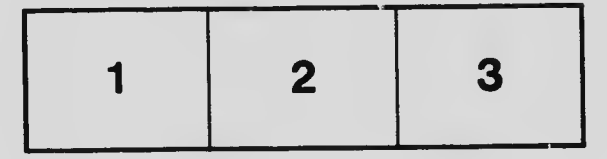

L'exemplaire filmé fut reproduit grâce à la générosité de:

> University of Manitoba Winnipeg

Les imeges suiventes ont été reproduites avec le plus grand soin, compte tenu de la condition et de le netteté de l'exempleire filmé, et en conformité avec les conditions du contrat de fllmage.

Les exempleires origineux dont la couverture en pepier est imprimée sont filmés en commençant per le premier plat et en terminent soit per la dernière pege qui comporte une empreinte d'impression ou d'illustration, soit per le second piet, selon le cas. Tous les autres exempleires orlginaux sont filmés en commençent par le première page qui comporte une empreinte d'impression ou d'iliustretion et en terminant per la dernière page qui comporte une telle emprelnte.

Un des symboles sulvants apparaîtra sur le dernièra image de cheque microfiche, seion ie cas: le symbole - signifie "A SUIVRE", le symboie  $\nabla$  signifie "FIN".

Les cartes, pianches, tabieaux, etc., peuvent être filmés à des taux de réduction différents. Lorsque le document est trop grand pour être reproduit en un seul ciiché, ii ast filmé à pertir de l'angie supérieur gauche, de gauche à droite, et de heut en bas, en prenant ie nombre d'images nécessaire. Les diagrammes suivants iiiustrent ie méthode.

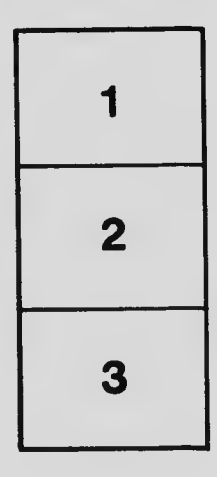

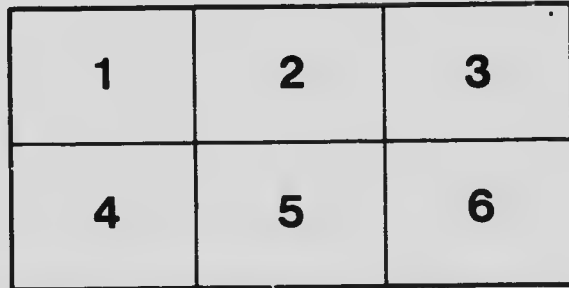